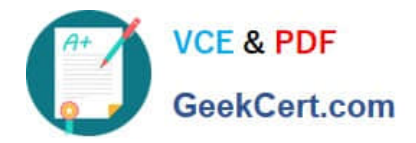

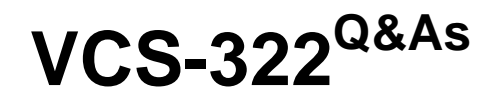

Administration of Veritas Enterprise Vault 12.x

# **Pass Veritas VCS-322 Exam with 100% Guarantee**

Free Download Real Questions & Answers **PDF** and **VCE** file from:

**https://www.geekcert.com/vcs-322.html**

100% Passing Guarantee 100% Money Back Assurance

Following Questions and Answers are all new published by Veritas Official Exam Center

**C** Instant Download After Purchase

- **83 100% Money Back Guarantee**
- 365 Days Free Update
- 800,000+ Satisfied Customers

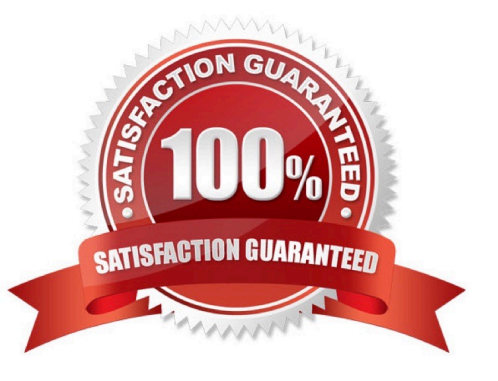

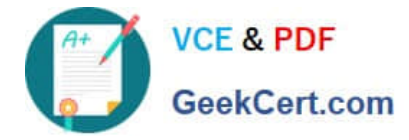

### **QUESTION 1**

Of which security group must the Vault Service Account be a member?

- A. the Application Administrators Group of the Enterprise Vault server
- B. the Exchange Administrators Group on each Exchange server
- C. the Local Administrators Group of the Enterprise Vault server
- D. the Built-in Exchange Organization Administrators Group

Correct Answer: C

#### **QUESTION 2**

A Veritas Enterprise Vault 12.x for Exchange (EV) administrator activated Auditing at the Directory level. During this process, the administrator created the audit database and can log on the SQL server without errors. The administrator checks the content of the audit database and notices that nothing is being audited.

How should the administrator resolve this issue?

- A. after enabling auditing on the EV Directory, restart the EV Admin Service level
- B. enable Auditing in the Exchange Server properties in the VAC and select the auditing options
- C. enable Auditing in the EV Server properties in the VAC and select the auditing options
- D. enable Auditing in the EV Site properties in the VAC and select the auditing options

Correct Answer: C

#### **QUESTION 3**

In which two instances should an administrator run the Manage Indexes Rebuild tool? (Select two.)

- A. to rebuild index volumes after they have been upgraded to 64-bit
- B. to rebuild index volumes that the Change Location tool has moved
- C. to rebuild index volumes after their Indexing Level has been changed
- D. to rebuild index volumes that are accidentally set to Read-only
- E. to rebuild index volumes that the Synchronize tool has failed to fix

Correct Answer: CE

#### **QUESTION 4**

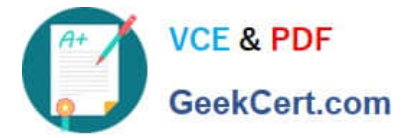

Which option in the Post Migration tab within the Exchange Policy Properties applies to client-driven migrations?

- A. Compact the PST file
- B. Set the PST file to be Read-only
- C. Set the PST file to be Hidden
- D. Delete the PST file

Correct Answer: D

## **QUESTION 5**

Which File format is used when Veritas Enterprise Vault 12.x converts mail message attachments?

A. .DVS O

B. .XML

- C. .HTML
- D. .TIF

Correct Answer: C

[Latest VCS-322 Dumps](https://www.geekcert.com/vcs-322.html) [VCS-322 Study Guide](https://www.geekcert.com/vcs-322.html) [VCS-322 Braindumps](https://www.geekcert.com/vcs-322.html)